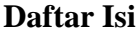

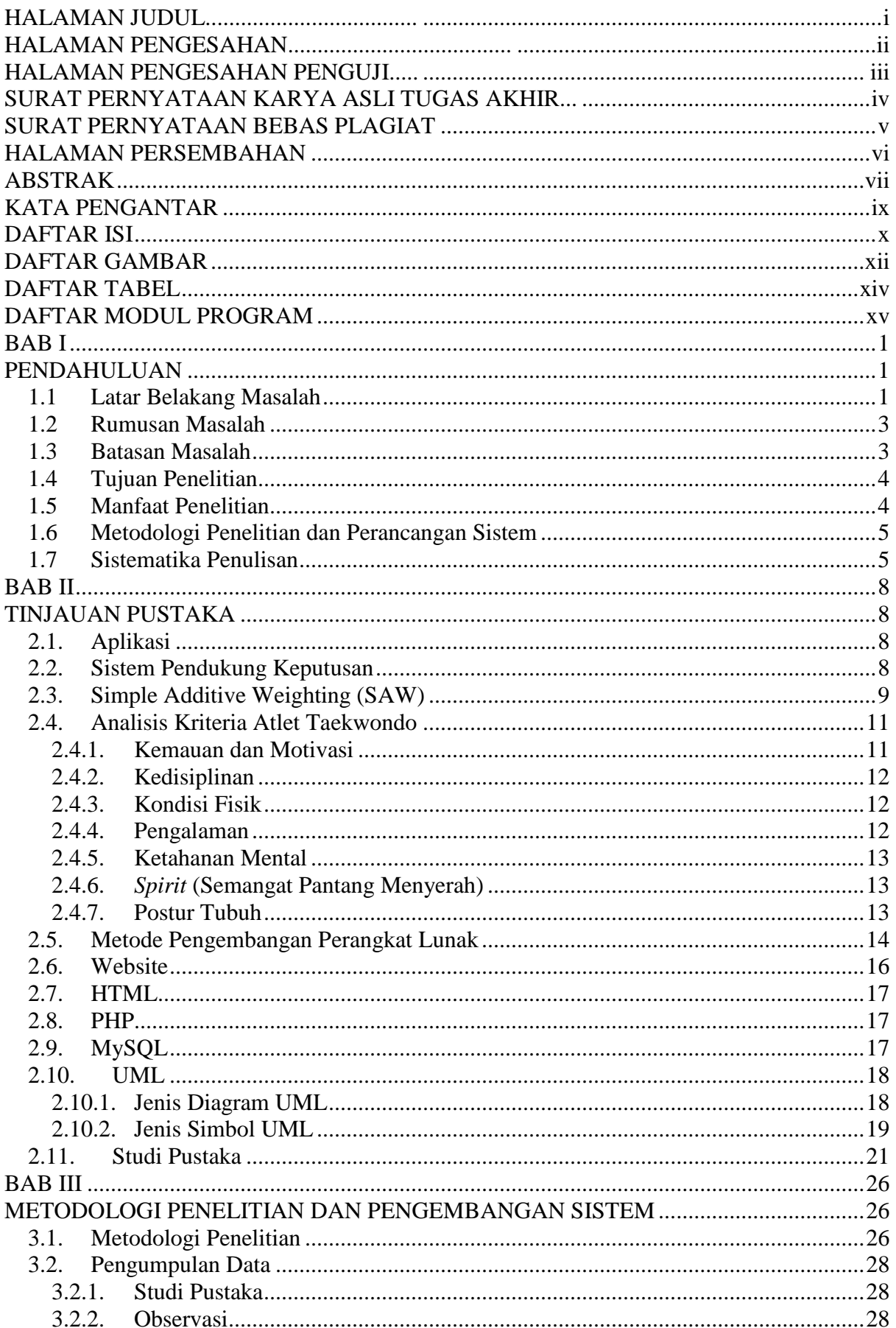

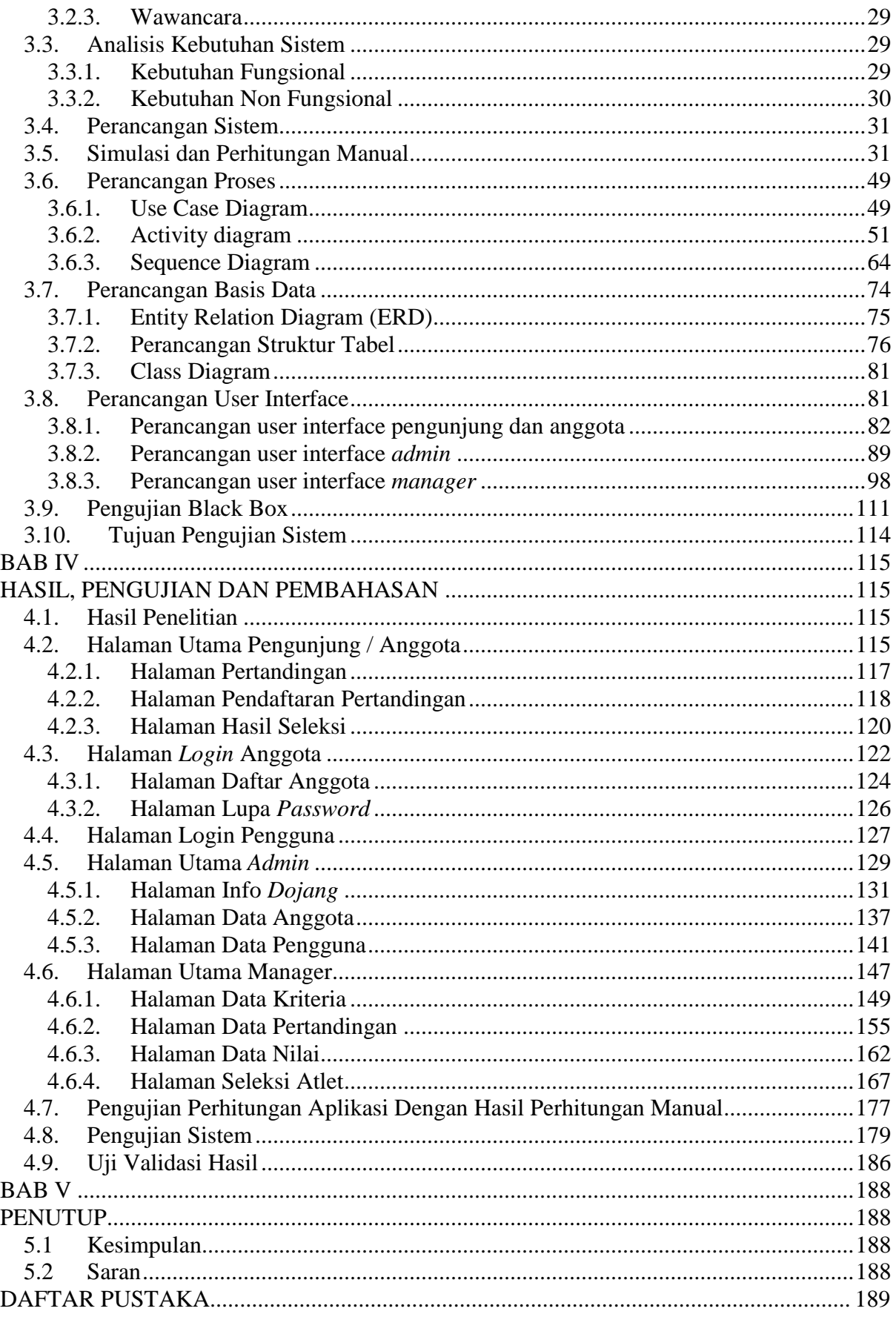

## **Daftar Gambar**

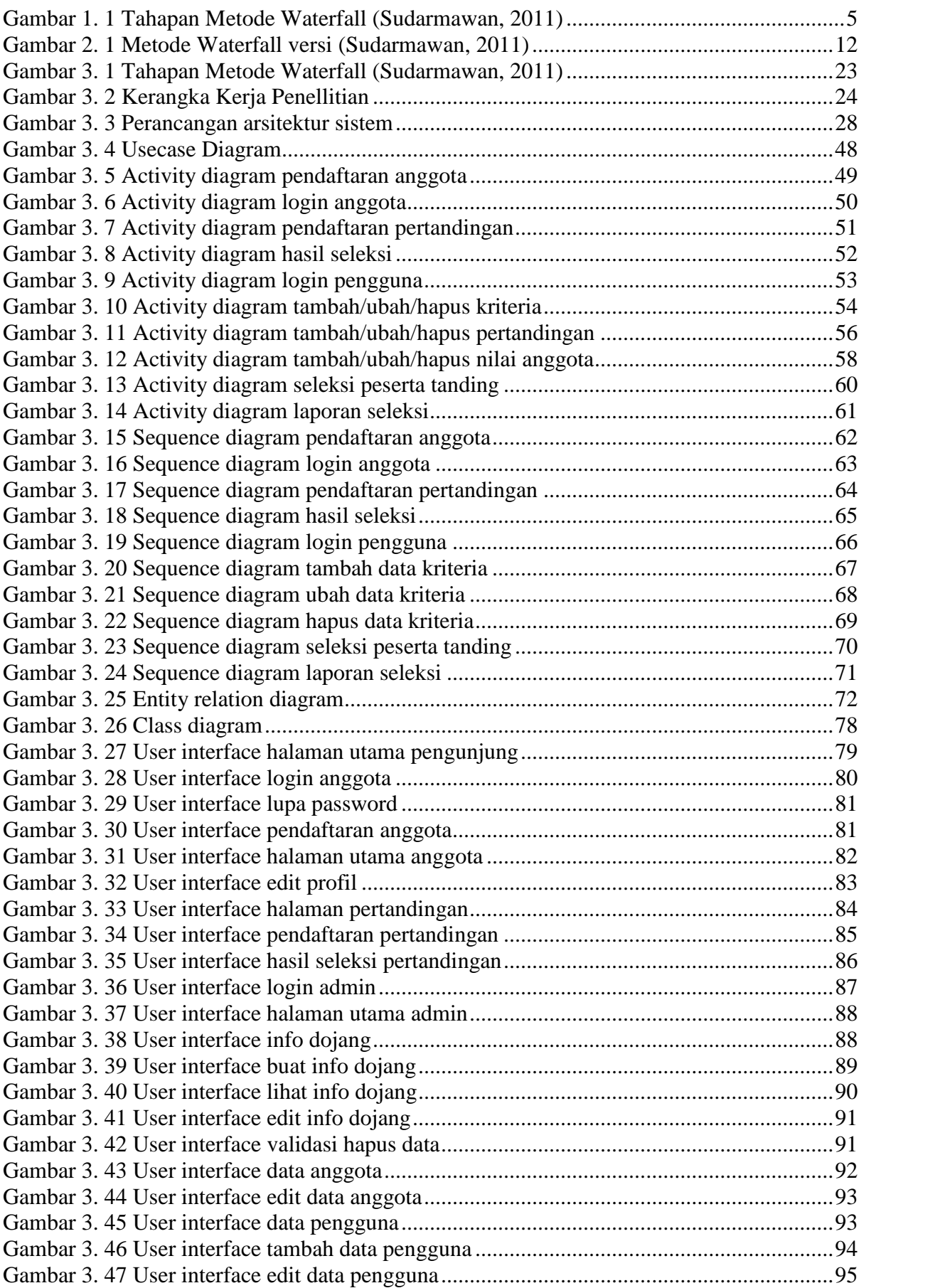

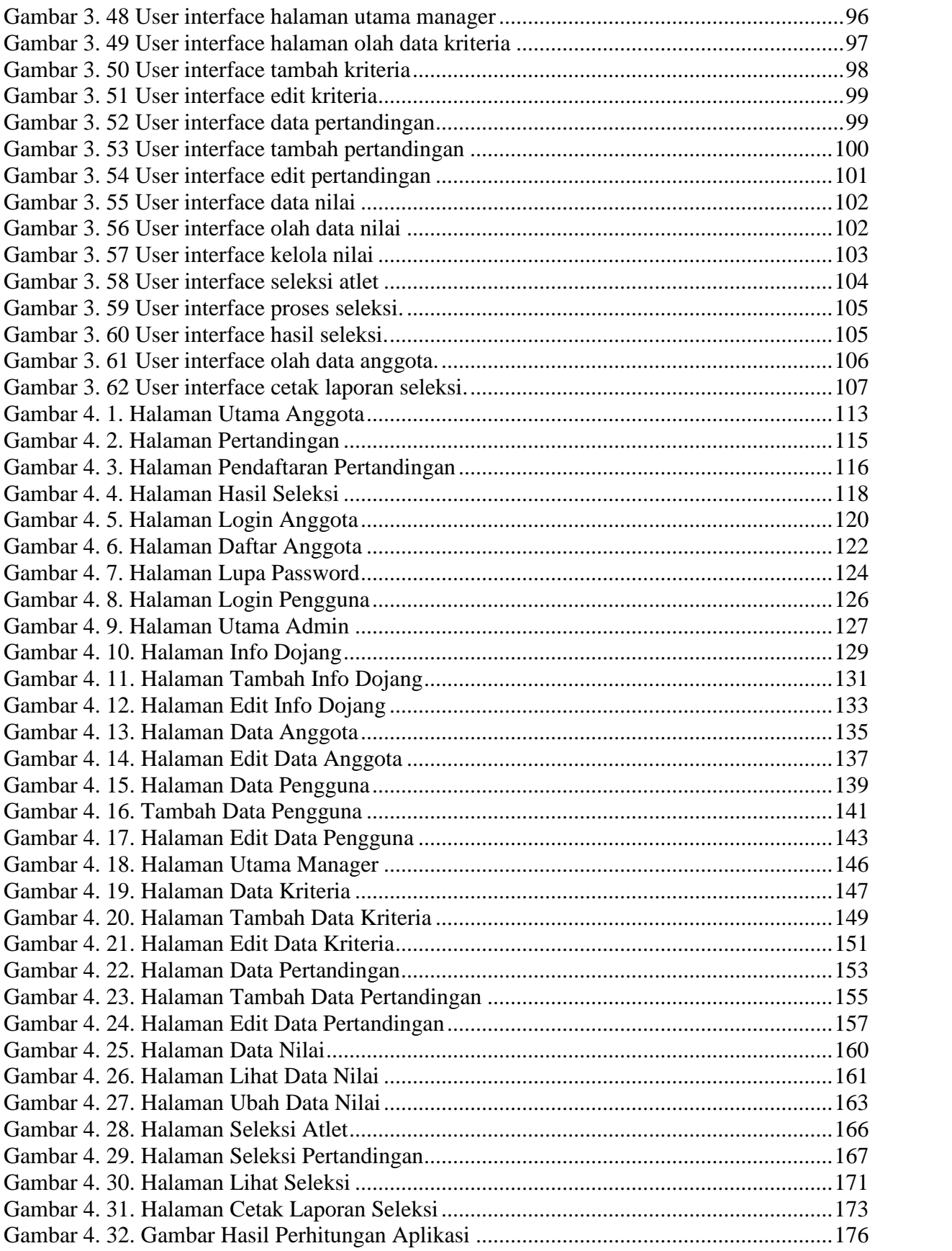

## **Daftar Tabel**

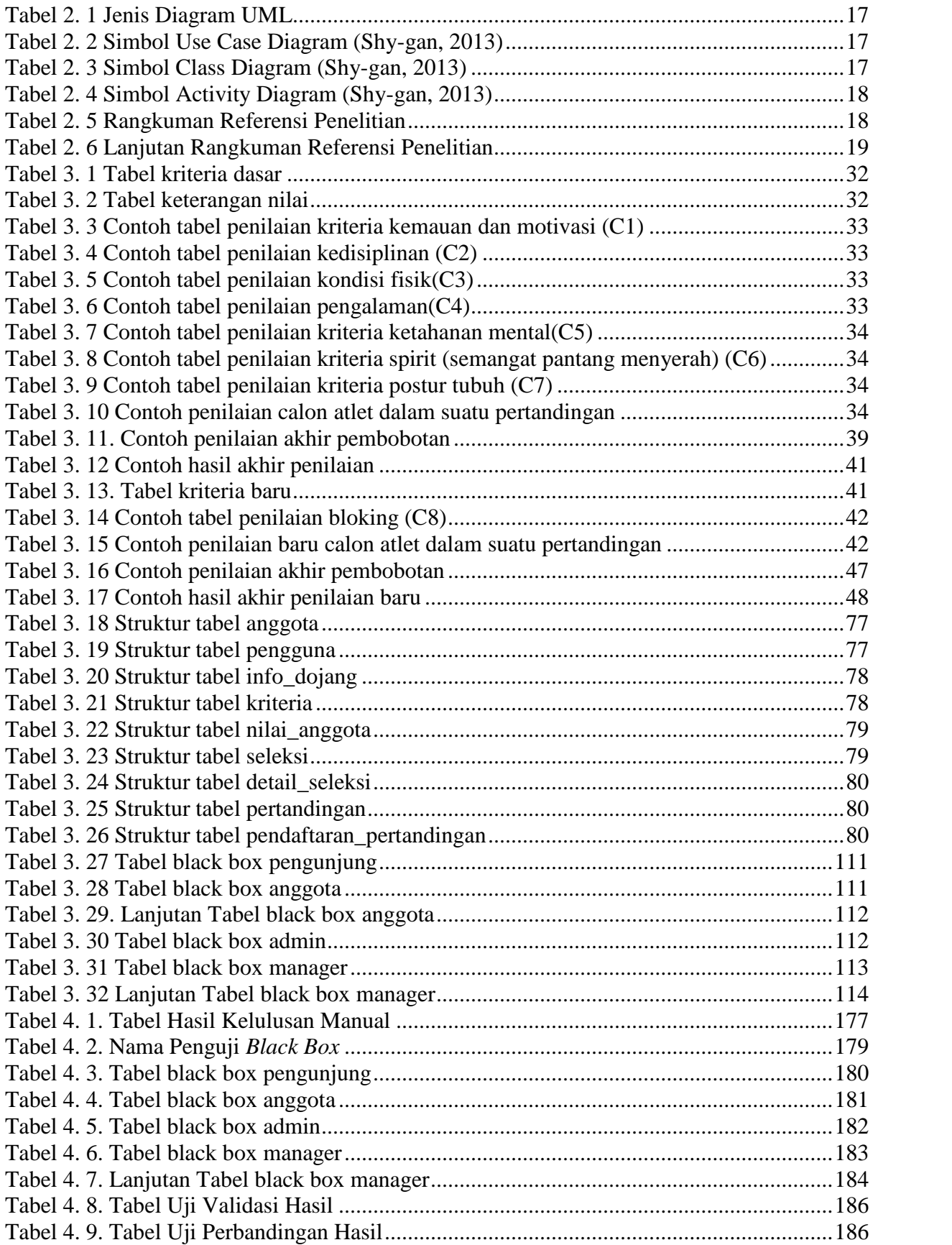

## **Daftar Modul Program**

![](_page_5_Picture_159.jpeg)